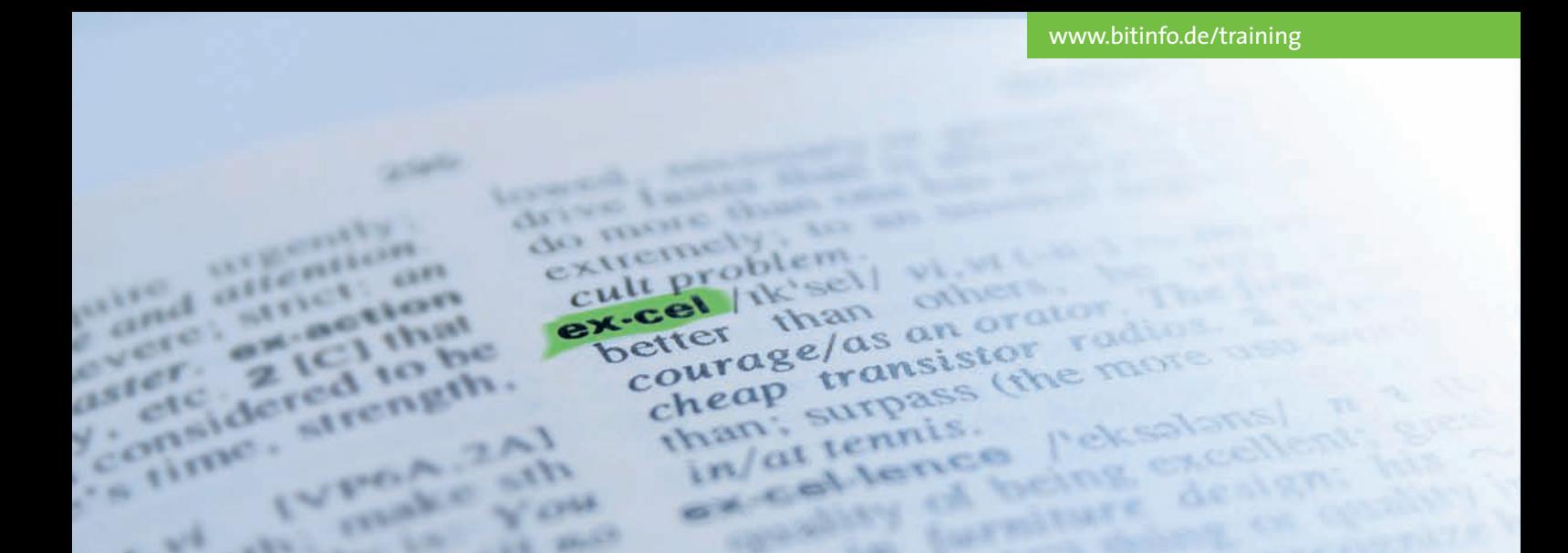

# Seminarbeschreibung – Excel-Aufbauseminar

# Daten effizient auswerten

>> Excel >> In diesem Seminar erfahren Sie den "Mehrwert" und die tatsächliche Leistungsfähigkeit von Excel. Erstellen Sie professionelle Auswertungen und Analysen und präsentieren Sie die Ergebnisse in aussagekräftigen Diagrammen.

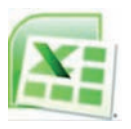

Lernen Sie den Einsatz von professionellen sowie überzeugenden Diagrammen und Vorlagen kennen. Der

effektive Umgang mit Wenn-Abfragen ist ebenso Bestandteil des Seminars wie auch die vielfältigen Einsatzmöglichkeiten der Verweisfunktionen. Sie vereinfachen und verkürzen komplexe Formeln, lernen die erstaunlichen Resultate der Tabellengruppierung kennen und sind in der Lage, Tabellen und Mappen miteinander zu verknüpfen.

#### **Datenauswertung**

Wir stellen Ihnen verschiedene Möglichkeiten vor, umfangreiche Tabellen und Listen, z. B. mit der Pivot-Funktion, auszuwerten und zu analysieren oder mehrere Tabellen zu konsolidieren. Nach dem Seminar sind Sie in der Lage, Ihr Zahlenmaterial überzeugend darzustellen und durch den effizienten Einsatz von Funktionen auszuwerten.

## **Tipps & Tricks**

Unsere Seminare sind in erster Linie praxisorientiert. Probleme, die beim Einsatz von Excel auftreten können, werden angesprochen und Lösungen

## **Seminarinhalte**

- *Tipps und Tricks*
- *individuelle Konfiguration von Excel*
- *Verändern und Erstellen von Symbolleisten*
- *Diagramme erstellen und bearbeiten*
- *Formatvorlagen, Mustervorlagen und individuelle Zahlenformate*
- *Wenn-Abfragen*
- *Verweisfunktionen*
- *Komplexe Formelerstellung*
- *Arbeiten mit mehreren Tabellen*
- *Gemeinsame Bearbeitung von Tabellen*
- *Arbeitsmappen/-gruppen*
- *Verknüpfung von Tabellen*
- *Daten konsolidieren*
- *Listenfunktionen*
- *Gliederungen*
- *Filtern*
- *Pivot-Tabellen*
- *Zielwertsuche*
- *Mehrfachoperationen*

angeboten. Übungen vertiefen die erworbenen Kenntnisse. Sie erfahren Tipps und Tricks, die Ihnen die Arbeit wesentlich erleichtern. Anhand der ausgehändigten Seminarunterlagen lassen sich die Schulungsinhalte jederzeit nachvollziehen. Sollten Sie nach dem Seminar trotzdem noch Fragen haben, wenden Sie sich einfach an unsere kostenlose Hotline.

- >>Voraussetzungen >>
- **• Praktische Erfahrung mit Excel**
- **• Dauer: 2 Tage, von 09:00 Uhr bis 16:00 Uhr**
- **• Seminarpreis pro Person: 398,– Euro (zzgl. MwSt.)**

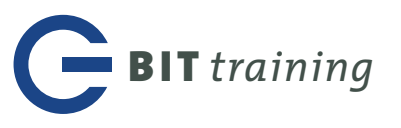